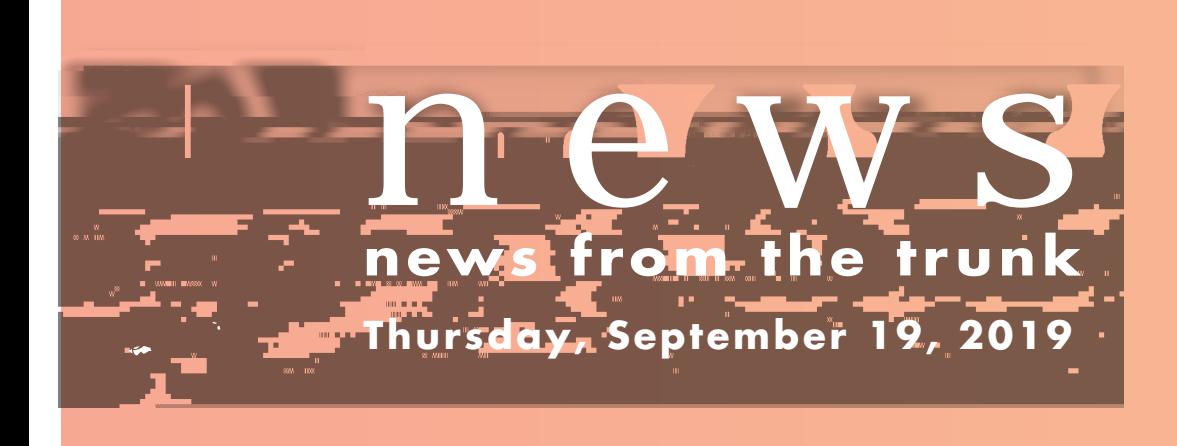

## STUDENT COUNCIL ELECTIONS

Dear Parents,

Each school year in the fall and spring, students in grades 2 to 11 take the **MAP** (**M**easures of **A**cademic **P**rogress) tests.

This week in second grade, we learned about the continents of the world. There was so much to learn about! The locations, countries, populations, popular attractions and famous landscapes of each continent kept us busy.